## Otras aplicaciones con la voz

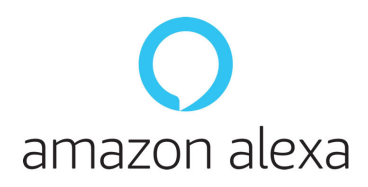

## **Alexa**

*Alexa* es un asistente de voz personal y virtual que vive dentro de *Echo*, el altavoz inteligente de Amazon**.** *Alexa* se activa y controla con la voz, diciendo su nombre, *Alexa*, y a continuación puedes hacer cualquier consulta o solicitud práctica.

Este dispositivo puede hacer la vida más fácil a cualquier persona y en la ELA, **facilita la autonomía e independencia.**

El precio medio de este producto es de 50 €

Información completa: [http://www.elaandalucia.es/](http://www.elaandalucia.es/WP/alexa-puede-facilitar-la-independencia-en-la-ela/) [WP/alexa-puede-facilitar-la-in](http://www.elaandalucia.es/WP/alexa-puede-facilitar-la-independencia-en-la-ela/)[dependencia-en-la-ela/](http://www.elaandalucia.es/WP/alexa-puede-facilitar-la-independencia-en-la-ela/)

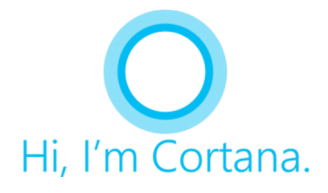

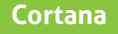

Es el asistente de voz virtual de Microsoft. *Cortana* se incluye en Windows 10 para ordenador y en versión Windows Phone 8.1 para móviles.

*Cortana*, como el resto de asistentes digitales, puede ayudar en tareas cotidianas, información, el tiempo, recordatorios, etc. Sin embargo, es un asistente que tiene que mejorar mucho.

[https://www.adslzone.net/](https://www.adslzone.net/esenciales/windows-10/control-voz/) [esenciales/windows-10/con](https://www.adslzone.net/esenciales/windows-10/control-voz/)[trol-voz/](https://www.adslzone.net/esenciales/windows-10/control-voz/)

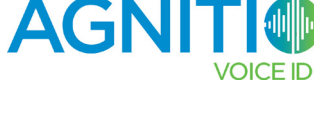

## **Agnitio**

Para ir un paso más allá puedes hacer uso de *Agnitio*, un software **con el que realizar algunas tareas** y navegar en tu equipo usando para ello la voz.

Es necesario descargar e instalar la app, activar el micrófono del PC (solo para Windows) y activar el reconocimiento de voz en el sistema. De esta forma, basta con seguir los comandos establecidos para que puedas interactuar con el sistema sin necesidad de teclado o ratón.

La aplicación permite cerrar la sesión del usuario actual, reiniciar el ordenador o apagarlo sin tener que usar el ratón o el teclado. Pero no permite crear comandos de voz adicionales.

*Agnitio* se descarga aquí de forma gratuita: <https://bit.ly/3nFrUjS>

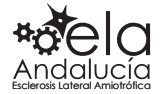